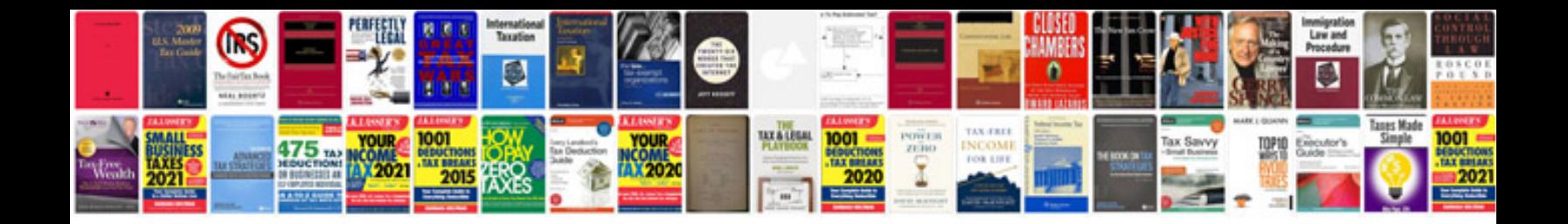

**Kubota parts manual**

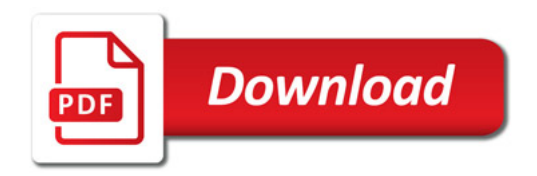

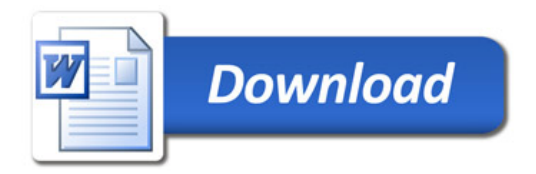